# **UTILISER DES OUTILS RESPECTUEUX DES DONNÉES PERSONNELLES**

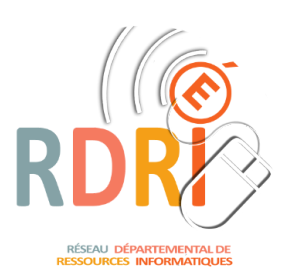

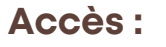

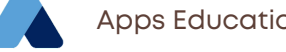

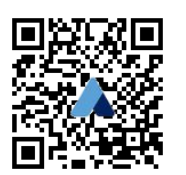

**Nuage** vous permet de stocker 100 go de documents. Les documents de bureautique peuvent être modifiés en ligne. Tout fichier peut être partagé avec de nombreux critères de partage. Pour chaque enseignant, l'accès se fait sans créer de compte, avec les identifiants de messagerie académique.

### **Stocker, partager : un cloud**

**File Sender** vous permet d'envoyer des fichiers volumineux ou confidentiels (Gevasco, santé...) avec un simple partage de lien.

## **Envoyer des fichiers lourds ou confidentiels**

## **Communiquer instantanément**

V**isio Agent** permet les réunions professionnelles avec de nombreuses fonctionnalités et de nombreux participants.

**Rendez-vous**, plus simple, permet une réunion instantanée avec peu de participants. Pour ces deux services, les invitations se font par partage de lien.

## **Communiquer en visioconférence**

**Tchap** qui peut être utilisé sur un ordinateur ou sur le téléphone permet d'animer des discussions individuelles ou de groupe (salon) de type messagerie instantanée sans communiquer son numéro de téléphone. On peut partager des fichiers, des photos.

## **Créer un sondage (date/ question)**

Pour poser des questions à distance, prendre des rendez-vous, organiser un événement. **Evento** est plus sophistiqué. **Sondage** est plus simple mais donne un peu moins de possibilités.

## **Créer un agenda / le partager**

**Le calendrier** du webmail peut être

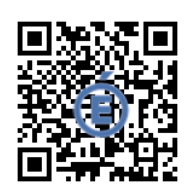

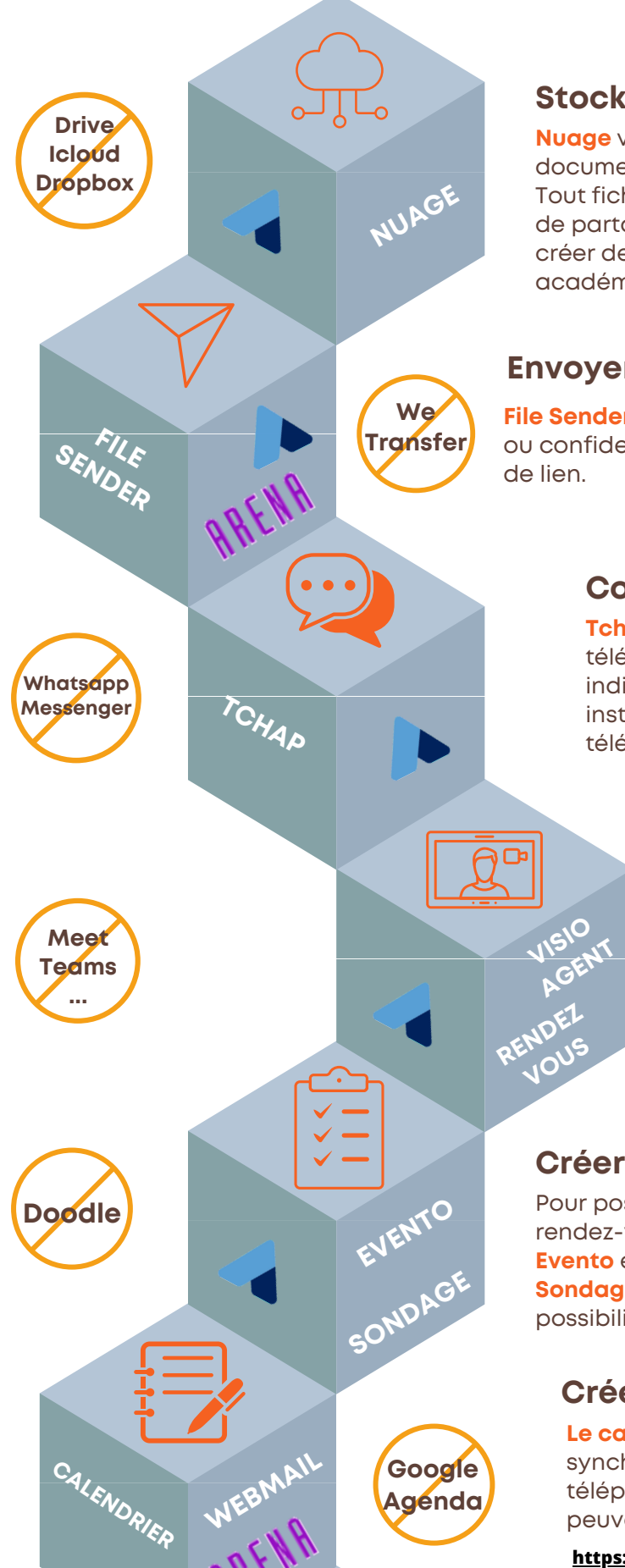

synchronisé sur Thunderbird ou sur un téléphone. Les calendriers d'une équipe peuvent être partagés.

**DIGIPAD**

**Audio conf** permet une communication par téléphone sans communiquer son numéro. La conversation peut comprendre jusqu'à 50 participants. Un numéro commun est fourni sans surtaxe.

## **Communiquer par téléphone**

#### **Faire une classe virtuelle**

La classe virtuelle du CNED ne pose pas de problèmes de données, mais, pour faire une classe virtuelle avec vos élèves, vous devez à présent utiliser la **classe virtuelle** de votre région (onglet ma structure dans Apps Education).

#### **Présenter des documents**

**PORTAIL TUBE** 

CLASSE CLASS<sub>LLE</sub><br>JIRTUELLE

ACCES **CULCT** 

> Attention, bien que respectueux des données, cet outil non institutionnel ne permet pas de partager des photos, voix ou travaux d'élèves. **Digipad** vous permet de créer un tableau de documents, liens, images...

On peut activer commentaires et votes.

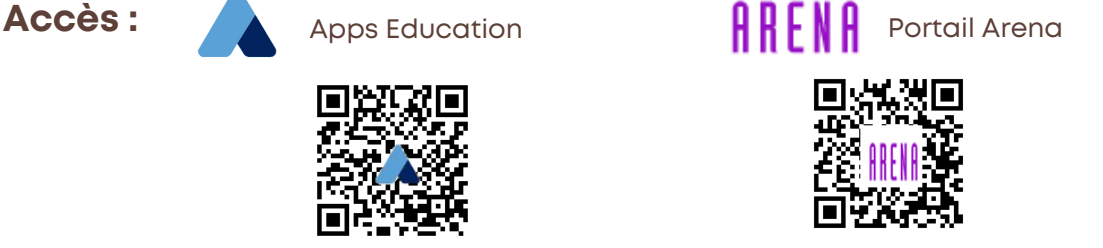

**C A UDIO NF**

**Google Agenda**

**You Tube**

**WEBMAIL** 

**Padlet**

**ACCES CULCT** 

**CNED**

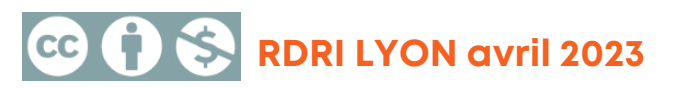

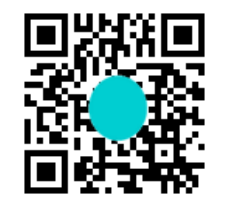

**<https://portail.apps.education.fr/> [https://portail.ac-lyon.fr](https://portail.ac-lyon.fr/)**

**<https://audioconf.numerique.gouv.fr/>**

**<https://webmail.ac-lyon.fr/>**

**<https://digipad.app/>**

## **Stocker et diffuser des vidéos**

**Portail Tube**, que l'on trouve dans Apps Education, permet de stocker des vidéos sur lesquelles vous avez les droits. Vous pouvez ensuite les partager via un lien (public ou restreint) ou les intégrer dans un site, un blog, un ENT...